## Wetlands Impact Evaluation (WIE) Form Instructions

A Wetlands Impact Evaluation (WIE) form is required for all projects where wetland surveys have been conducted, including those with no impacts.

**Please Note:** An Internet Explorer 5.0 (or higher) browser is required to submit this form. Also, Javascript MUST BE ENABLED to avoid getting an error message. Once completed, it should be submitted to the District Office indicated on the form by clicking the "Submit Form" button at the bottom of the screen.

Using either the printer icon on the browser tool bar or the File/Print menu option, print a copy of the completed form. A master copy of the WIE form, along with 4 copies of the plan sheets showing the wetland boundary(ies) in relationship to the project, **must also be mailed to the appropriate District Office.** 

## Important Notes:

- *If your computer does not have Internet Explorer 5.0 browser, or if Javascript is not enabled, an error message will appear and data may be lost. In this case, mail a copy of the form and 4 copies of the plan sheets to the District Office, as indicated in the paragraph above.*
- *The Description fields (Items 3 and 4)are limited to 255 characters (approximately 2-1/2 lines of text); although WEB Form technology allows an unlimited amount of text to be entered in these*  fields. The WIE form cannot be submitted until the excess text is deleted. The Additional *Information field may be used to expand on these text fields. (See #8 below.)*
- *The TAB should be used to move between fields and the ENTER key used to Submit Form. (If ENTER is used in error, answer Cancel to the prompt to Submit.*)
- *The original project sequence number is required to complete this form. If unknown, it may be obtained from the appropriate District Office. Addendum characters should not be included.*
- *As indicated by shading below, all fields on the WIE form are mandatory except the following: #1-Type (if the project has no wetland impacts) and #8 (Additional Information).*

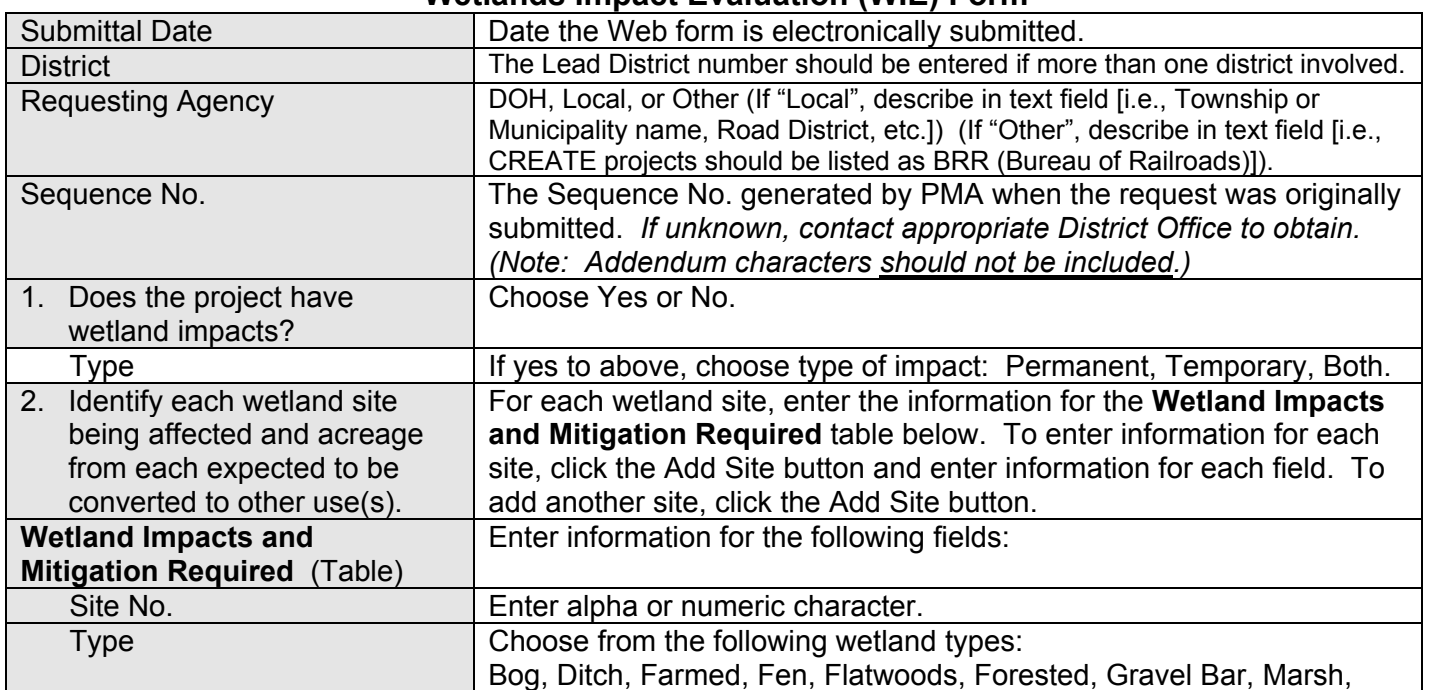

## **Wetlands Impact Evaluation (WIE) Form**

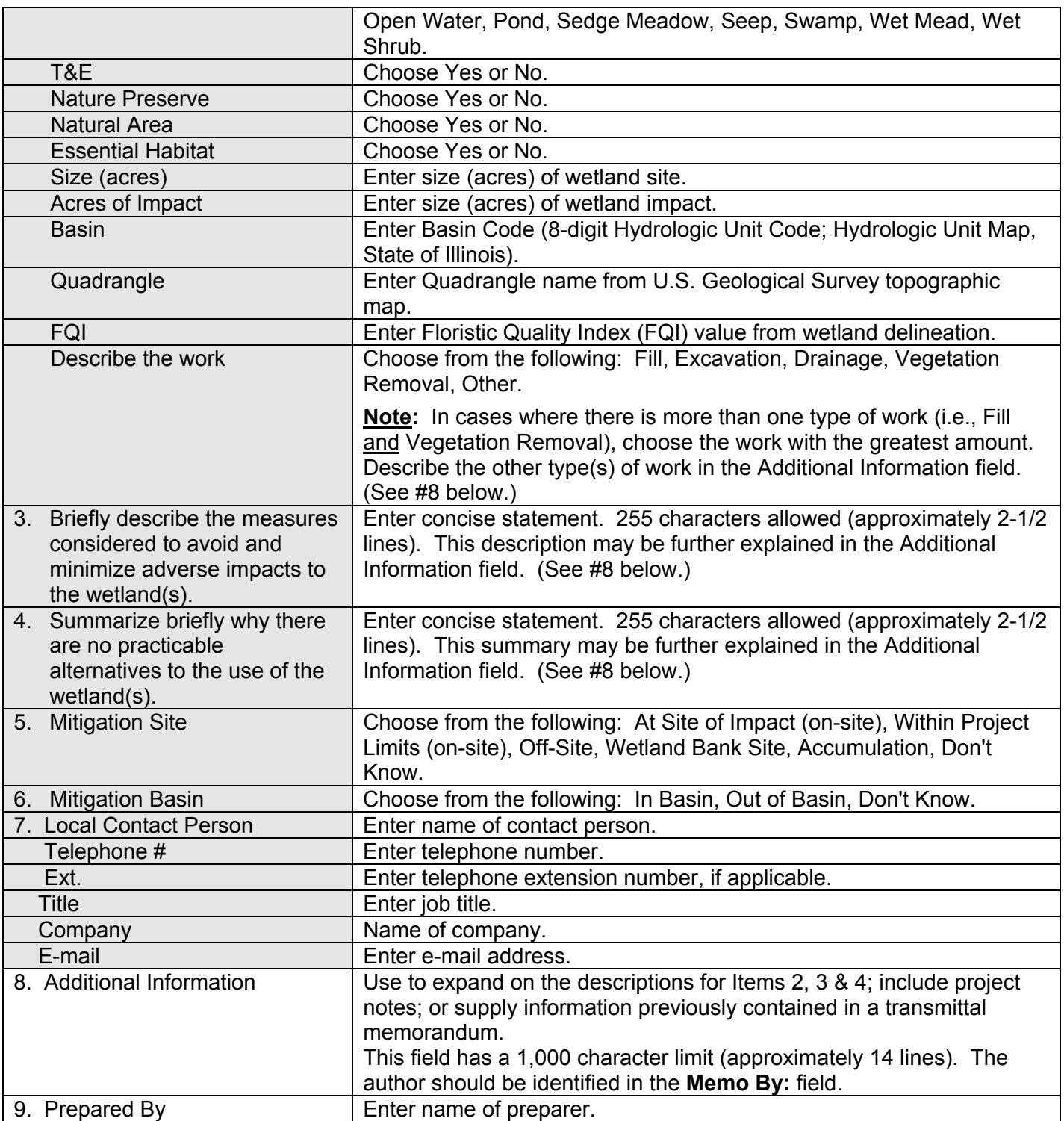